## <span id="page-0-0"></span>Package `MarZIC'

December 3, 2023

Type Package

Title Marginal Mediation Effects with Zero-Inflated Compositional Mediator

Version 1.0.0

Description A way to estimate and test marginal mediation effects for zero-inflated compositional mediators. Estimates of Natural Indirect Effect (NIE), Natural Direct Effect (NDE) of each taxon, as well as their standard errors and condent intervals, were provided as outputs. Zeros will not be imputed during analysis. See Wu et al. (2022) [<doi:10.3390/genes13061049>](https://doi.org/10.3390/genes13061049).

URL <https://www.mdpi.com/2073-4425/13/6/1049>

License GPL-2

**Imports** Rcpp ( $> = 1.0.9$ ), NlcOptim, betareg, doParallel, foreach, pracma, mathjaxr, dirmult, stats, parallel

Suggests knitr, rmarkdown, RUnit, BiocGenerics, BiocStyle

VignetteBuilder knitr

RdMacros mathjaxr

LinkingTo Rcpp, RcppArmadillo

RoxygenNote 7.2.3

Encoding UTF-8

NeedsCompilation yes

### R topics documented:

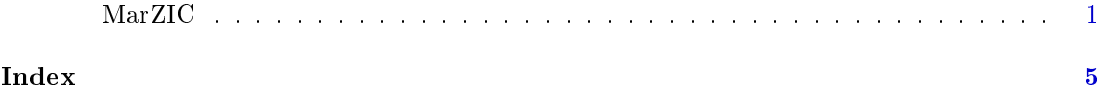

MarZIC Marginal Mediation Model for Zero-Inflated Compositional Mediators

#### Description

MarZIC is used for calculating marginal mediation effects for zero-inflated compositional mediators. For microbiome data, the marginal outcome model for the jth taxon (or OTU, ASV) is:

$$
Y = \beta_0 + \beta_1 M_j + \beta_2 1_{M_j > 0} + \beta_3 X + \beta_4 X 1_{M_j > 0} + \beta_5 X M_j + \epsilon
$$

where  $1_{()}$  is indicator function, X is the covariate of interest and  $M_j$  is the relative abundance of the jth taxon. The probability of  $M_j$  being structure zero (ie, true zeros) is:

$$
\log(\frac{\Delta_j}{1-\Delta_j}) = \gamma_0 + \gamma_1 X
$$

The mean of  $M_i$  in compositional structure is modeled as:

$$
\log(\frac{\mu_j}{1-\mu_j}) = \alpha_0 + \alpha_1 X
$$

Typically, users just need to feed the first seven inputs to the function: 'MicrobData', `CovData`, `lib\_name`, `y\_name`, `x\_name`, `conf\_name` and `taxa\_of\_interest`.

#### Usage

```
MarZIC(
  MicrobData,
  CovData,
  lib_name,
  y_name,
  x_name,
  conf_name = NULL,
  x4_inter = TRUE,
  x5_inter = TRUE,
  taxa_of_interest = "all",
  mediator_mix_range = 1,
  transfer_to_RA = TRUE,
  num\_cores = max(detectCross() - 2, 1),adjust_method = "fdr",
  fdr_rate = 0.05,
  taxDropThresh = 0.8,
  taxDropCount = 4 * (length(conf_name) + 2),zero\_prop\_NIE2 = 0.1,
  zero_count_NIE2 = 4 * (length(conf_name) + 2),
  SDThresh = 0.05,
  SDx = 0.05,
  SDy = 0.05)
```
#### Arguments

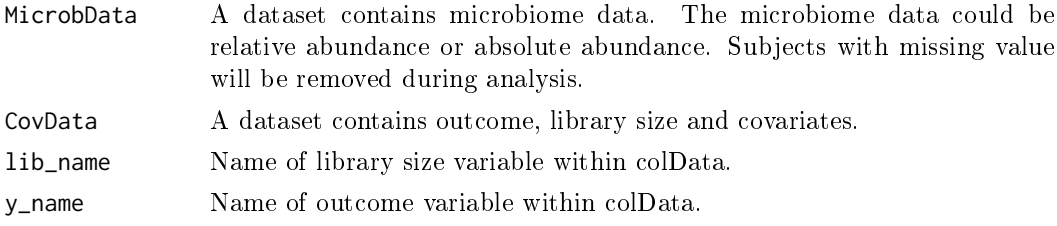

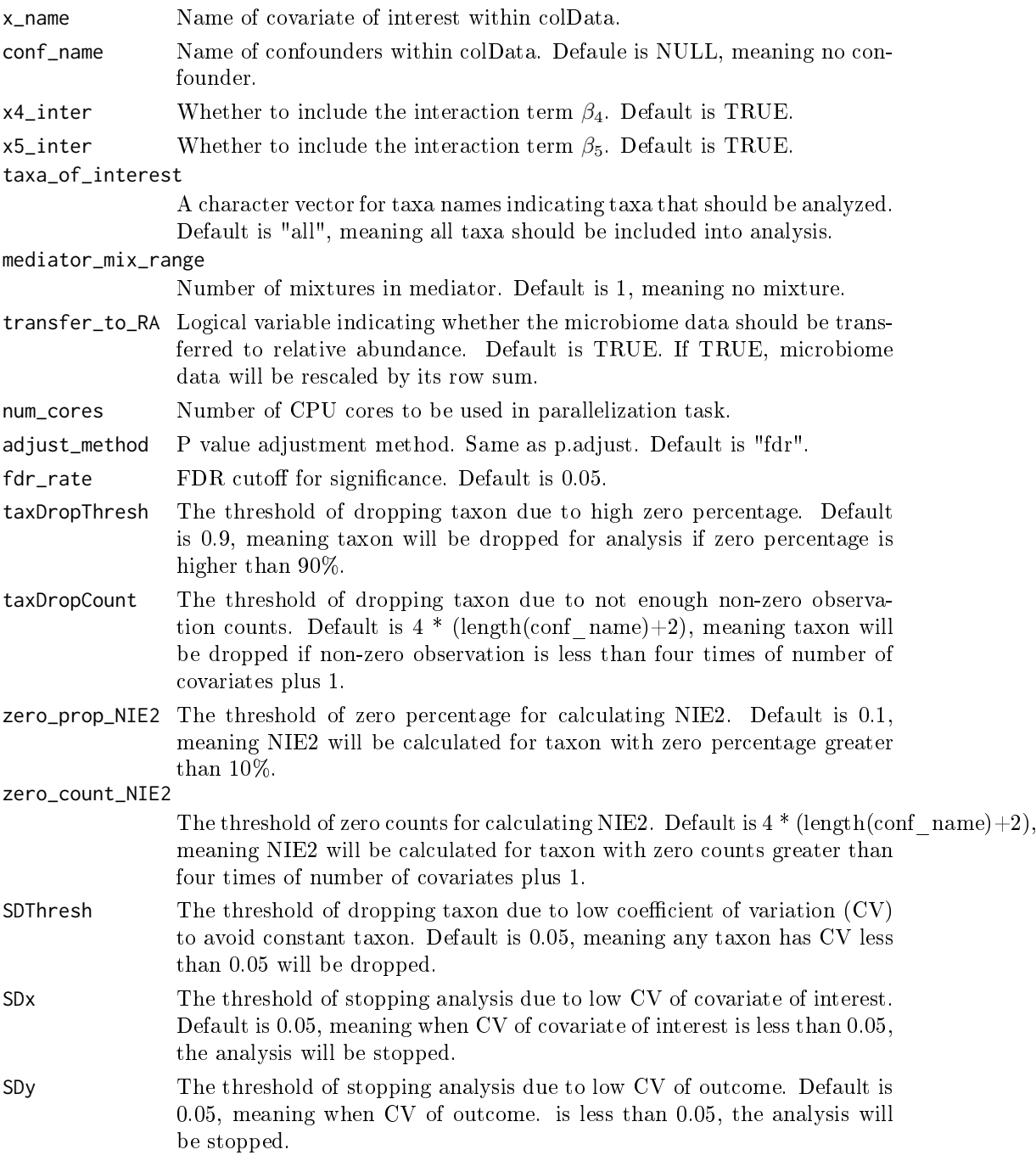

#### Value

A `list` of `4` datasets containing the results for `NIE1`, `NIE2`, `NDE`, and `NIE`. Each dataset has row representing each taxon, 6 columns for 'Estimates', 'Standard Error', 'Lower bound for 95 'Adjusted p value', 'Significance indicator'.

#### References

Wu et al.(2022) MarZIC: A Marginal Mediation Model for Zero-Inflated Compositional Mediators with Applications to Microbiome Data. Genes 2022, 13, 1049.

#### Examples

```
{
library(MarZIC)
## A make up example with 2 taxon and 20 subjects.
set.seed(1)
nSub <- 20
nTaxa <- 2
## generate covariate of interest X
X <- rbinom(nSub, 1, 0.5)
## generate confounders
conf1<-rnorm(nSub)
conf2<-rbinom(nSub,1,0.5)
## generate mean of each taxon. All taxon are having the same mean for simplicity.
mu <- exp(-5 + X + 0.1 * conf1 + 0.1 * conf2) /
(1 + \exp(-5 + X + 0.1 \times \text{conf1} + 0.1 \times \text{conf2}))phi <- 10
## generate true RA
M_taxon<-t(sapply(mu,function(x) dirmult::rdirichlet(n=1,rep(x*phi,nTaxa))))
P_zero <- exp(-3 + 0.3 * X + 0.1 * conf1 + 0.1 * conf2) /
(1 + \exp(-3 + 0.3 \times X + 0.1 \times \text{conf1} + 0.1 \times \text{conf2}))non_zero_ind <- t(sapply(P_zero,function(x) 1-rbinom(nTaxa,1,rep(x,nTaxa))))
True_RA<-t(apply(M_taxon*non_zero_ind,1,function(x) x/sum(x)))
## generate outcome Y based on true RA
Y \le -1 + 100 \times \text{True\_RA[, 1] + 5 \times (\text{True\_RA[, 1]} > 0) + X + \text{conf1} + \text{conf2} + \text{rnorm(nSub)}## library size was set to 10,000 for all subjects for simplicity.
libsize <- 10000
## generate observed RA
observed_AA <- floor(M_taxon*libsize*non_zero_ind)
observed_RA <- t(apply(observed_AA,1,function(x) x/sum(x)))
colnames(observed_RA)<-paste0("rawCount",seq_len(nTaxa))
CovData <- cbind(Y = Y, X = X, libsize = libsize, conf1 = conf1, conf2 = conf2)
## run the analysis
res <- MarZIC(
 MicrobData = observed_RA,
  CovData = CovData,
  lib_name = "libsize",
  y_name = "Y",
  x_name = "X",conf_name = c("conf1", "conf2"),taxa_of_interest = NULL,
 num_cores = 1,
 mediator_mix_range = 1
)
}
```
# <span id="page-4-0"></span>Index

MarZIC, 1